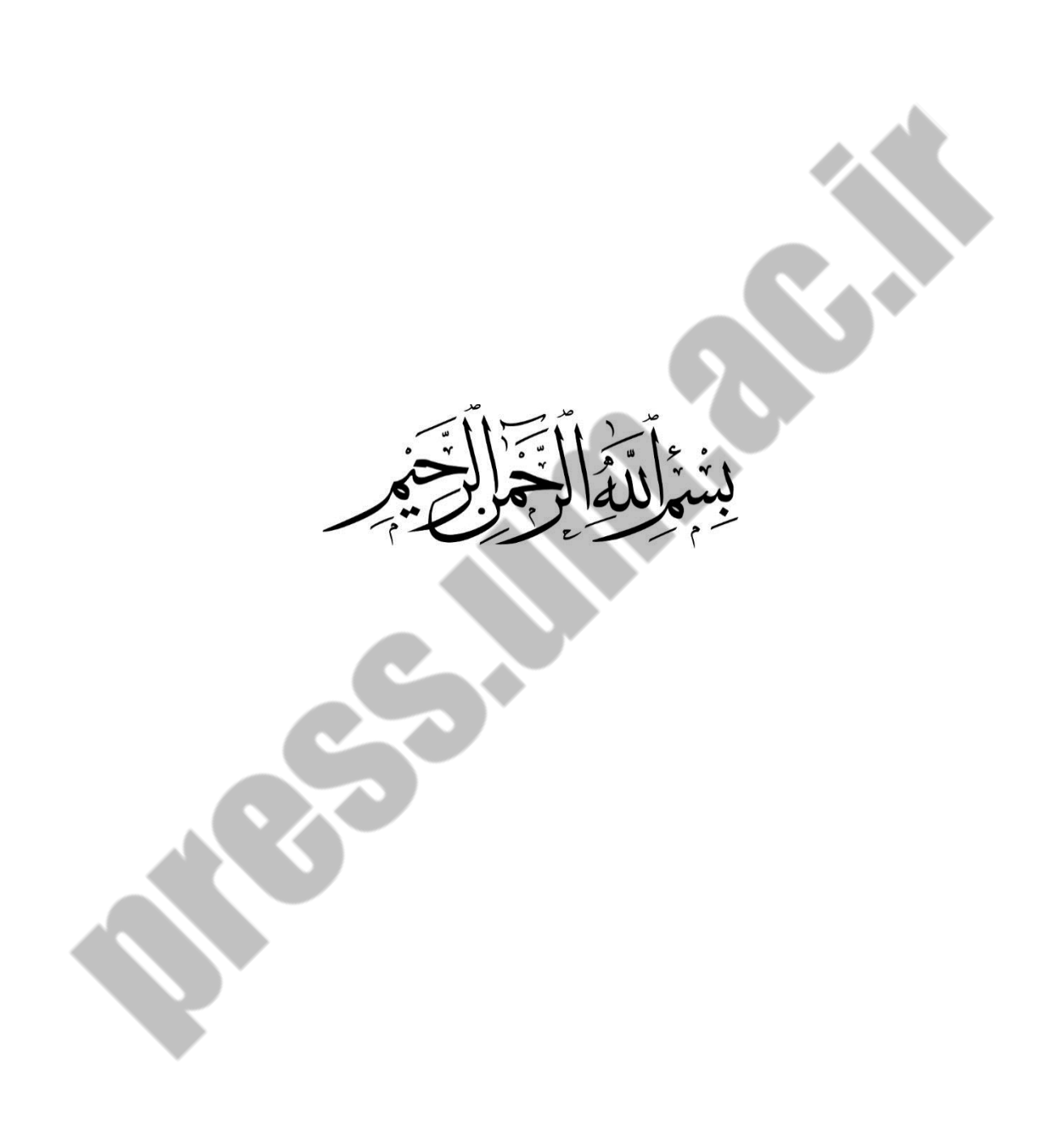

**DESCRIPTION** 

## **کاربردهای سامانة اطّلاعات مکانی در ArcGIS**

**انتشـارات 617**

)با تأکید بر مدلسازی مسائل مهندسی و علوم محیطی(

**دکتر مرجان قائمی**  $\overline{\phantom{a}}$ **دکتر روزبه شاد** دانشیار دانشگاه فردوسی مشهد

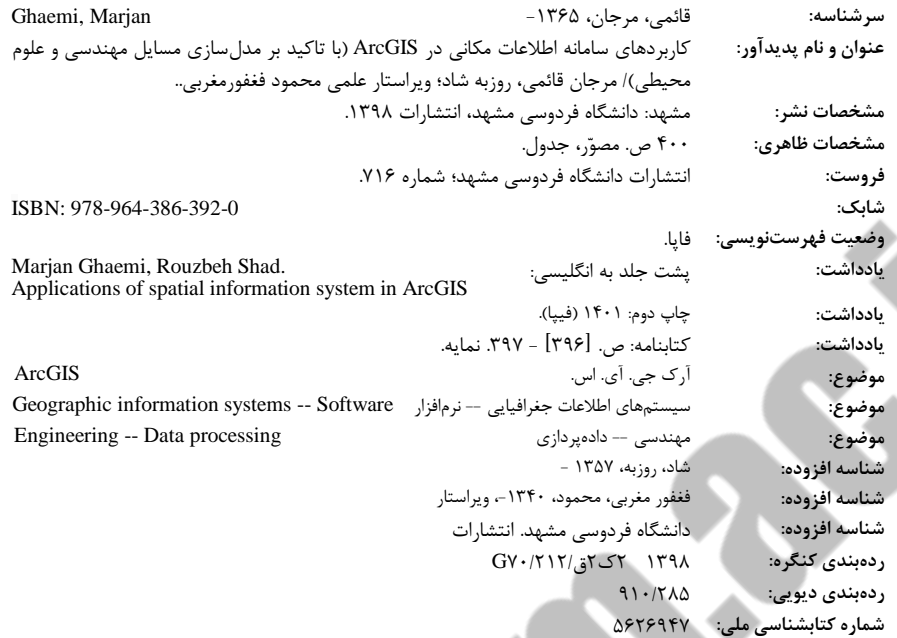

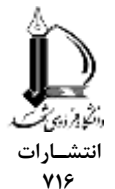

 $\mathcal{L}_{\mathcal{A}}$ 

## **کاربردهای سامانهٔ اطّلاعات مکانی در ArcGIS**

(با تأکید بر مدل سازی مسائل مهندسی و علوم محیطی)

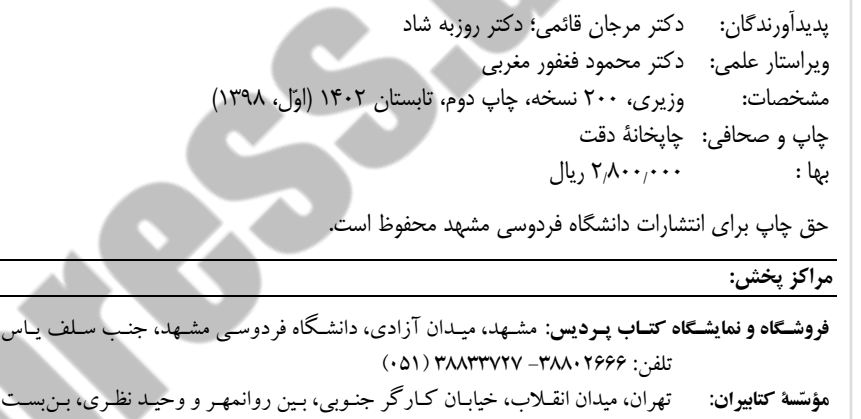

گشتاسب، پلاک ۸ تلفن: ۶۶۴۸۴۷۱۵ (۰۲۱) ه**ؤسّسهٔ دانشیران**: تهران، خیابان انقلاب، خیابان منیری جاوید (اردیبهشت) نبش خیابان نظری، شـحارهٔ ۱۴۲ تلفکس: 33822002 – 33822088 ) 200 (

http://press.um.ac.ir Email: press@um.ac.ir

**فهرست مطالب**

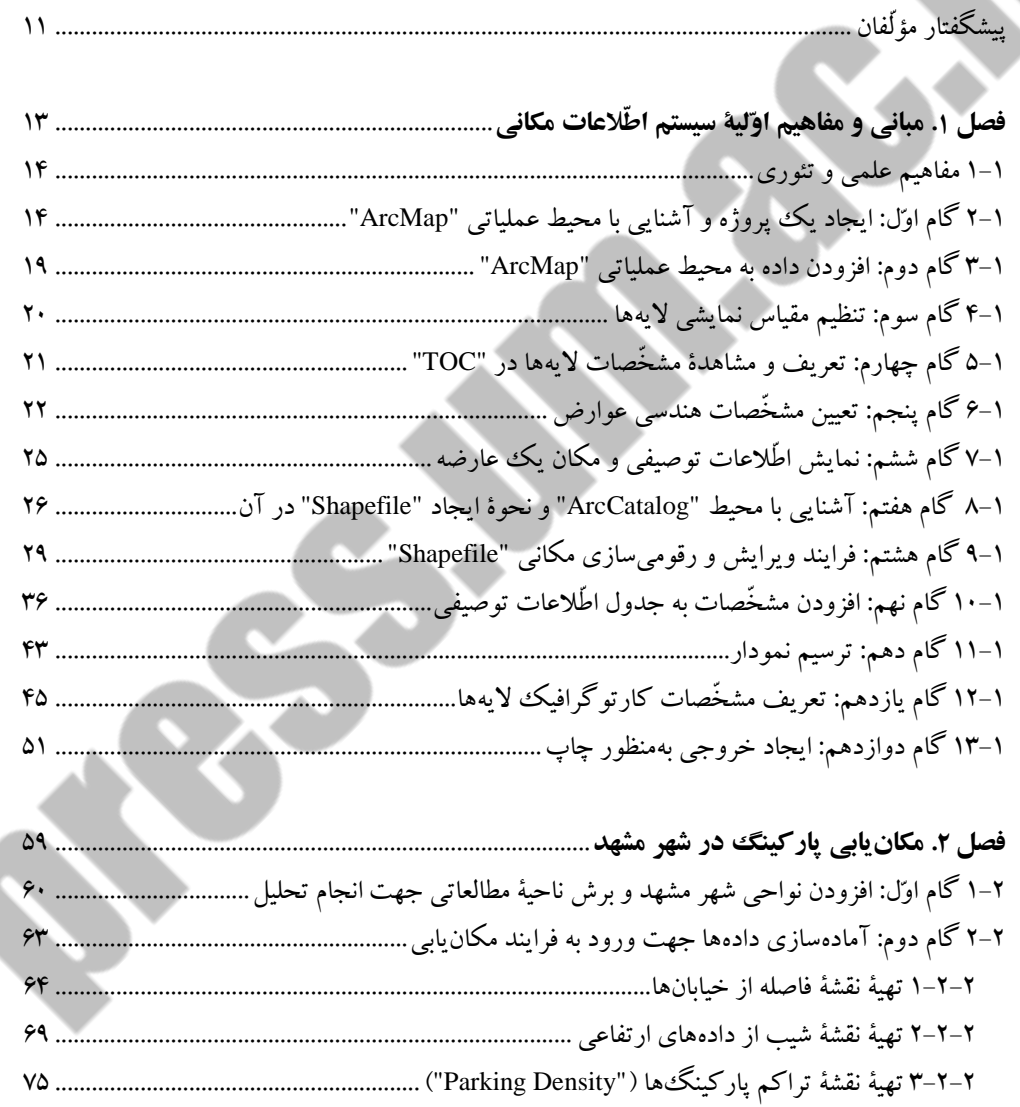

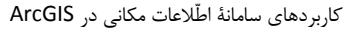

 $\epsilon$ 

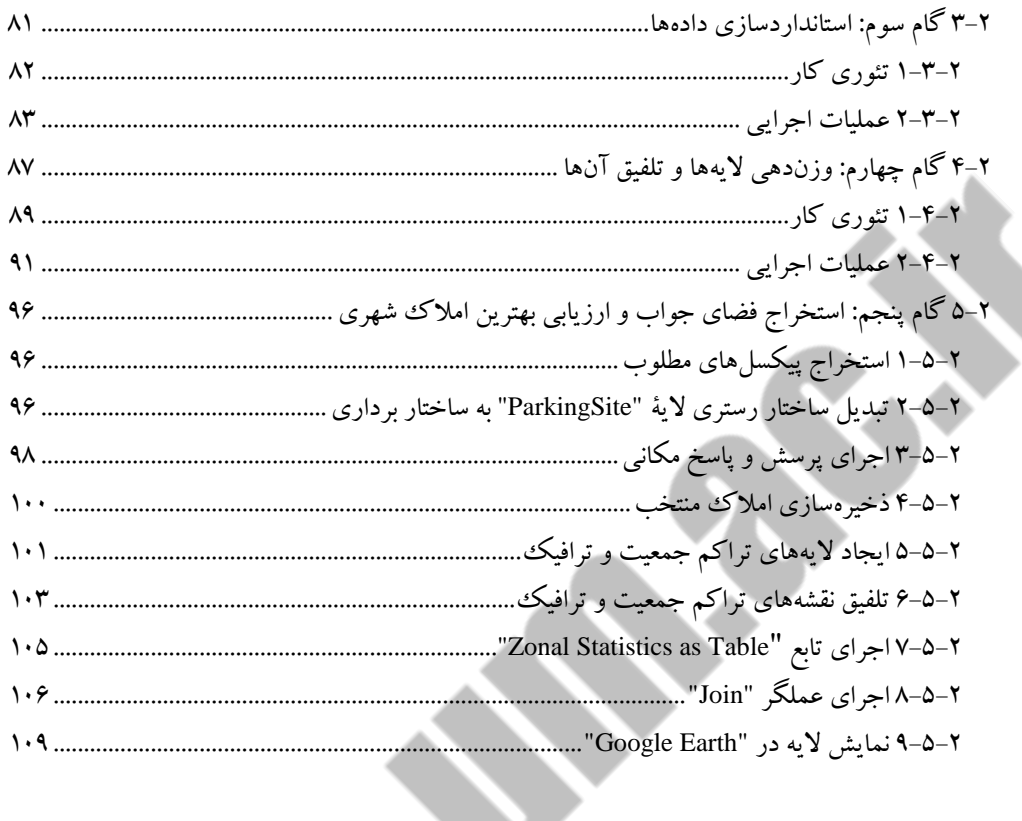

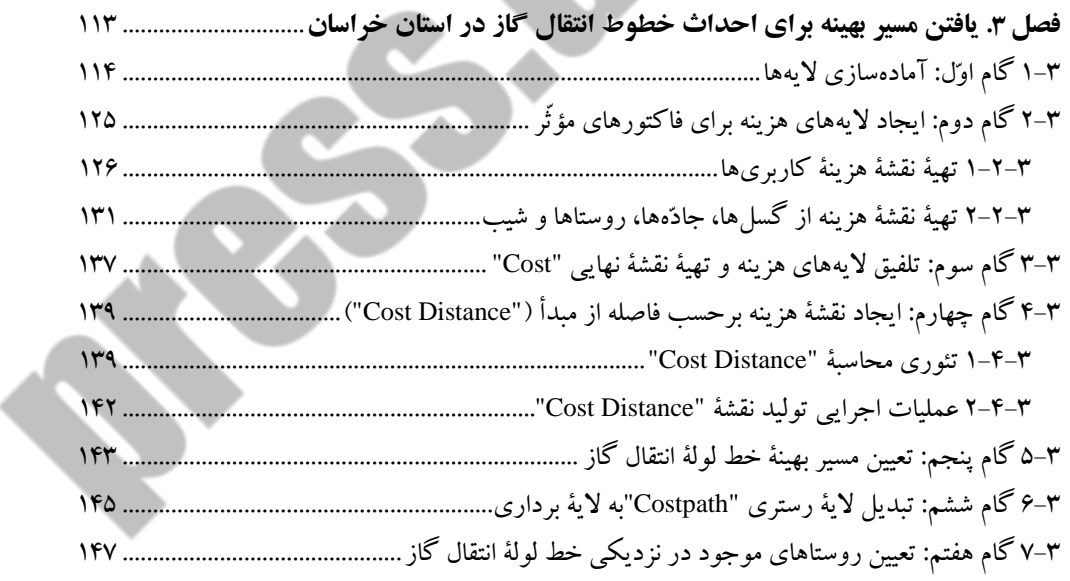

فهرست **7**

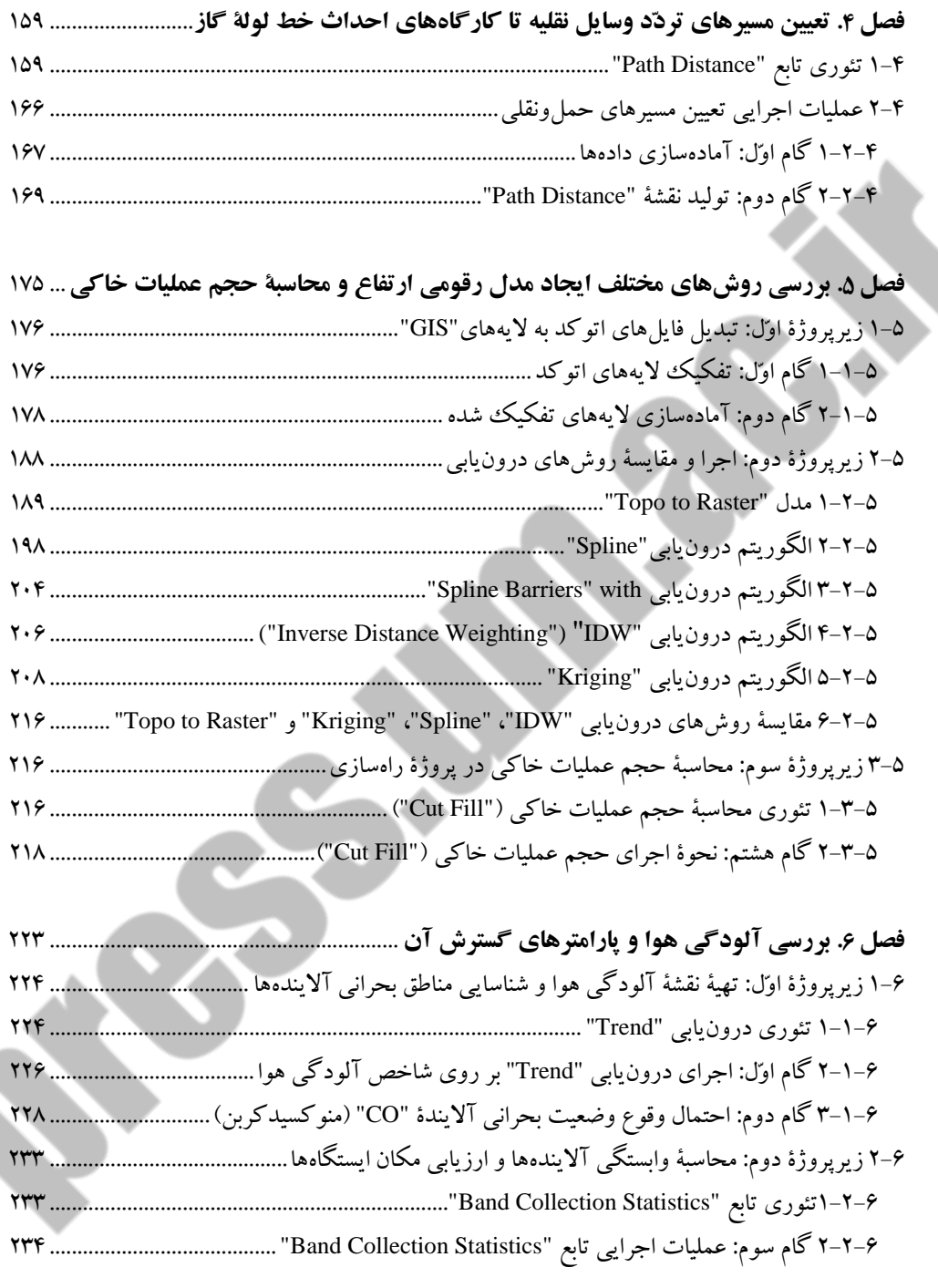

**8** کاربردهای سامانۀ اطّالعات مکانی در ArcGIS

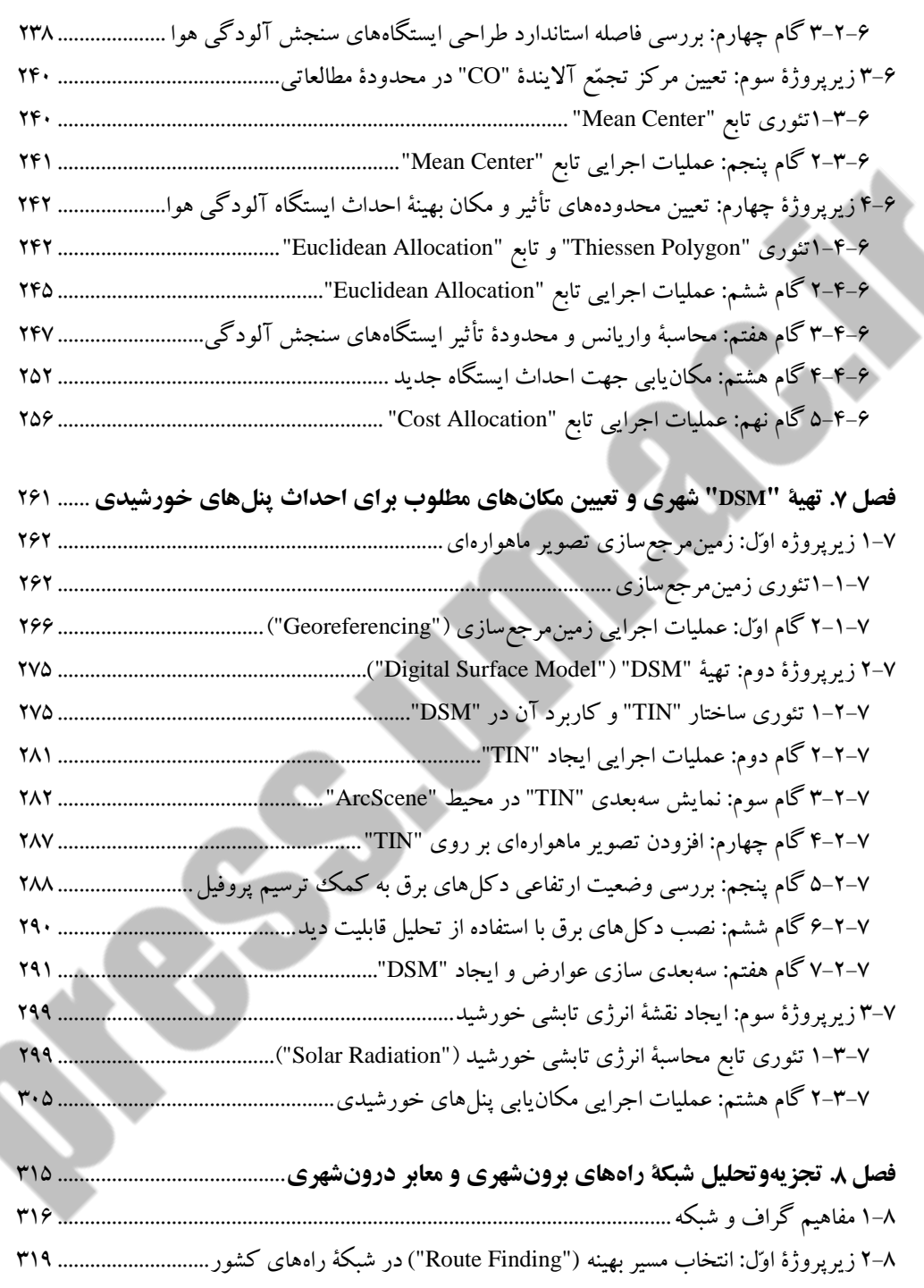

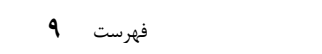

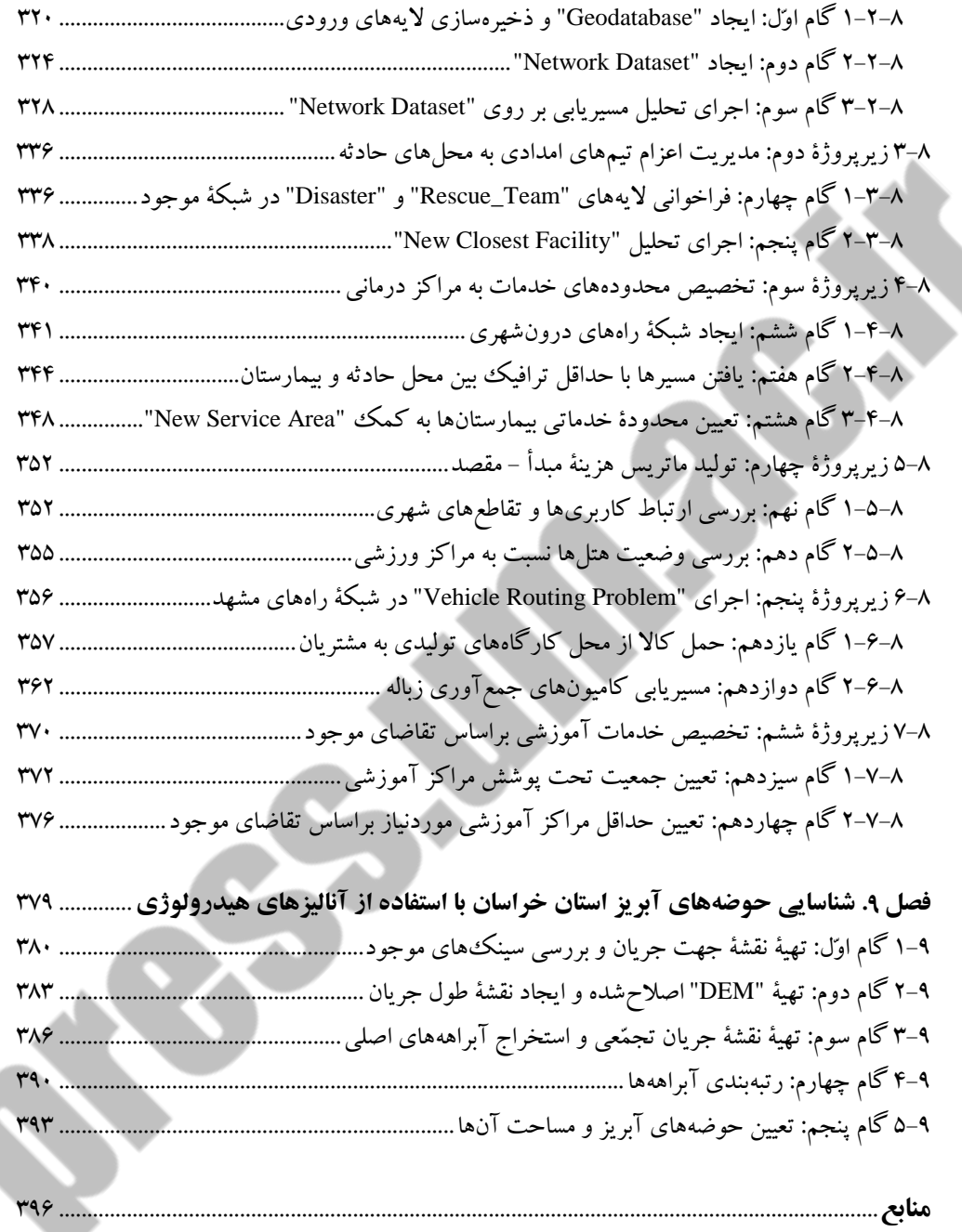

**نمایه** ................................................................................................................................................. 118

**DESCRIPTION** 

## **پیشگفتار مؤلّفان**

سییسیتم اطّالعات مکانی ("GIS ("بهعنوان یکی از شیاخه های مهم و کاربردی در علوم مهندسی، اوّلین بار در دهۀ 1162 م. همراه با پیشرفت فنّاوری اطّالعات و علوم انفورماتیک مطرح گردید. بهطورکلّی علم، هنر و تکنولوژی "GIS "بسییتری کارآمد را بهمنظور پردازش، تحلیل و شییبیهسییازی روابط مکانیزمانی محیط پیرامون فراهم می نماید. در سیستم مذکور با ایجاد تعاملی مؤثّر بین شیاخههای علمی و عملی، پدیدهها و روابط واقعی با اسیتفاده از توابع و تحلیلهای ریاضیی آماری مدلسیازی میشوند. ازاینرو، اجرای "GIS" امکان تصیمیم گیری و مدیریت حجم عظیمی از اطّالعات مکانیزمانی را بهصیورت دقیق، سریع و بههنگام برای کاربران رشییتههای مختلف مهندسییی فراهم مینماید. بدینترتیب، نتایج خروجیهای حاصییل از فرایندهای تصمیمگیری با واقعیت تطابق بیشتری دارد و اجرای عملیاتی آنها از نظر اقتصادی مقرونبهصرفه است. کاربردهای بیشمار "GIS "در شاخههایی مانند کشاورزی، مدیریت منابع آب، حملونقل، مدیریت ساخت، سـازه، ژئوتکنیک، ترافیک، راهسـازی، محیطزیسـت، پزشـکی، جغرافیا، شـهرسـازی، اقتصـاد، زمین شــناســی، معماری، فنّاوری اطّلاعات، مدیریت زیرســاخت های شــهری (مانند گاز، برق، مخابرات و آب)، منابع طبیعی، مدیریت بحران، صینایع، هواشیناسیی و غیره اهمّیت این مبحث علمی را نشیان میدهد. علاوه بر این، بررسی راهکارهای توسعه و به کارگیری مؤثّر توابع و تحلیل های سیستم اطّلاعات مکانی در زمینههای کاربردی و تخصّصی گوناگون موردتوجّه پژوهشگران، مدیران و صنعتگران است. در این راستا، اسیتفاده از قابلیت های کاربردی نرمافزارهای سییستم اطّالعات مکانی )مانند "ArcGIS )"نقش مهمی را در تأمین نیازهای مراکز تحقیقاتی و سییازمانهای دولتی ایفا مینماید. الزم به ذکر اسییت که فرایند توسییعۀ نرمافزارها بهعنوان یکی از ارکان اصیلی سییسیتم اطّالعات مکانی تنها بیانگر دیدگاههای کاربردی است و دربرگیرندۀ کلیۀ امکانات و قابلیتهای "GIS "نیسیت . بررسی مقاالت و کتابهای منتشرشده درخصوص استفاده از سیستم اطّالعات مکانی در علوم مختلف نشان میدهد که یکی از مهمترین چالشهای پیشروی محقّقان و صینعتگران داخل و خارج از کشور، فقدان دیدگاهی جامع و علمیکاربردی درخصوص اجرای پروژههای مختلف است. بنابراین جهت رفع چالش مذکور، کتاب پیشررو با نگرشـی علمی کاربردی در ۹ فصیل شیامل مبانی و مفاهیم اوّلیۀ سییسیتم اطّالعات مکانی، مکانیابی پارکینگ در شهر مشهد، یافتن مسیر بهینه برای احداث خطوط انتقال گاز در اسیتان خراسیان ، تعیین مسییرهای تردّ د وسیایط نقلیه تا کارگ اههای احداث خط لولۀ گاز، بررسی روشهای مختلف ایجاد مدل رقومی ارتفاع و محاسبۀ حجم عملیات خاکی،

بررسییی آلودگی هوا و پارامترهای گسییترش آن، تهیۀ "DSM "شییهری و تعیین مکانهای مطلوب برای احداث پنلهای خورشیییدی، تجزیهوتحلیل شییبکۀ راههای برونشییهری و معابر درونشیهری و شییناسیایی حوضیه های آبریز استان خراسان با استفاده از آنالیزهای هیدرولوژی تألیف شده است. در این کتاب، مبانی علمی و فرایندهای عملیاتی مرتبط با پروژههای طرّاحیشیده در قالب زیرپروژهها و گامهای آموزشی ارانه میگردد. بدینصییورت که نصییب نرم افزار"10.5 Desktop ArcGIS "یا "10.4.1 Desktop ArcGIS "و فایل طرّاحیشدۀ کتاب ("SCIGISAPP ("امکان اجرای مراحل عملیاتی پروژه را بهصورت گامبهگام برای کاربران فراهم مینماید. در این کتاب، ورودیها و خروجیهای موردنیاز در هر پروژه مشیخّص میشود و مفاهیم تئوری آن به همراه عملیات اجرایی بهتفصیییل موردبحث قرار میگیرند. بنابراین، پس از ایجاد هر پروژه در مسییر پیش فرض الزم است که دادههای موردنیاز از سوی کاربر فراخوانی شود و فرایند موردنظر مطابق با شـمارۀ مراحل مندرج در شـکل۱های کتاب اجرا گردد (فایل اجرایی پروژهها به همراه نسخۀ رنگی شکل های کتاب در لوح فشرده). نکتۀ قابل توجّه آن است که در مسیر نصب فایل اجرایی "SCIGISAPP" ("Data\:C("، ورودیها و خروجیهای هر گام به تفکیک مشیخّص شیده است و امکان فراخوانی هریک از دادهها میسیّر میباشید . برایناسیاس ، در کتاب حاضر سعی بر آن است که عالوه بر افزایش دانش تئوری کاربر، مهارتهای اجرایی موردنیاز برای طرّاحی و حل مسییانل واقعی نیز ارتقا یابد. امید اسییت که مطالب مذکور در راستای توسعۀ دانش تخصّصی و استفاده از سیستم اطّلاعات مکانی در شاخههای مختلف علمی، نقش مؤثّری را ایفا نموده و افقهای جدیدی را در مقابل دید محقّقان قرار دهد. بهمنظور بهبود کیفیت و محتوای علمی کتاب حاضییر، از دانشییجویان، پژوهشییگران و اسییاتید محترم خواهشییمندیم که دیدگاهها، پیشنهادها و انتقادات خود را به نگارندگان ارسال نمایند. در پایان الزم می دانیم که مراتب تشکر و قدردانی خود را از آقیای دکتر محمود فغفور مغربی جهیت ویراسیییتیاری علمی کتاب و همچنین مسیییئوالن محترم انتشارات دانشگاه فردوسی مشهد اعالم نماییم.

> زمستان 1117 مؤلّفان